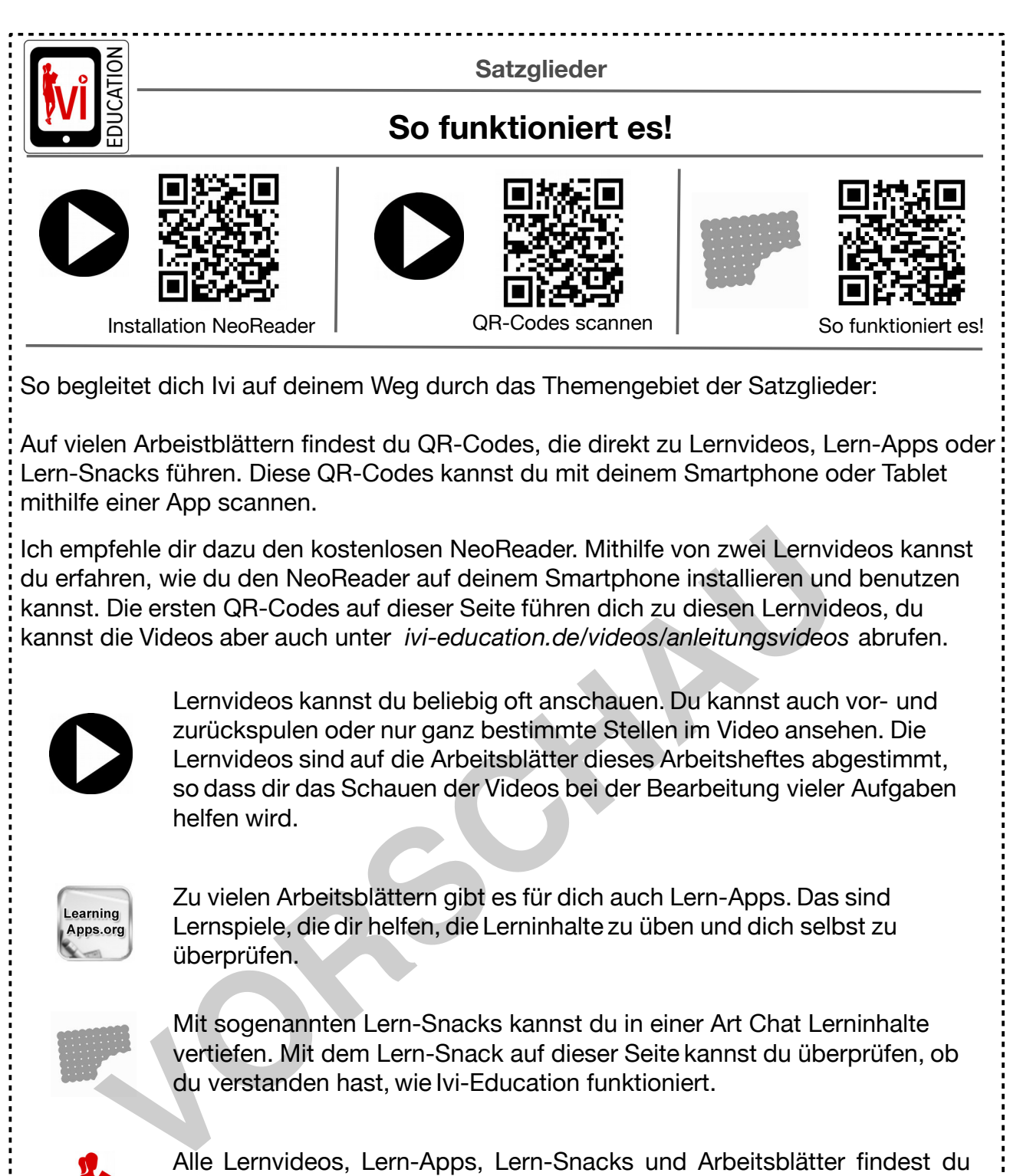

so dass dir das Schauen der Videos bei der Bearbeitung vieler Aufgaben helfen wird.

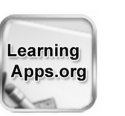

Zu vielen Arbeitsblättern gibt es für dich auch Lern-Apps. Das sind Lernspiele, die dir helfen, die Lerninhalte zu üben und dich selbst zu überprüfen.

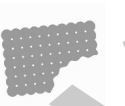

Mit sogenannten Lern-Snacks kannst du in einer Art Chat Lerninhalte vertiefen. Mit dem Lern-Snack auf dieser Seite kannst du überprüfen, ob du verstanden hast, wie Ivi-Education funktioniert.

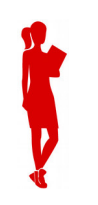

Alle Lernvideos, Lern-Apps, Lern-Snacks und Arbeitsblätter findest du auch auf der Webseite *ivi-education.de*. Außerdem findest du dort kostenfrei viele Lernvideos von meinen Kooperationspartnern für das Fach Mathematik.

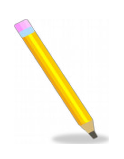

Du solltest in diesem Heft mit Bleistift oder einem anderen "löschbaren" Stift arbeiten, damit du Fehler leicht verbessern kannst.

**[zur Vollversion](https://www.netzwerk-lernen.de/Umstellprobe)**

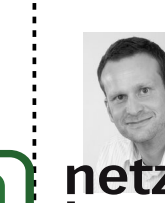

Viel Erfolg beim Lernen mit diesem Arbeitsheft wünscht dir

*Marcus von Amsberg*

*(Gründer von Ivi-Education)* lernen....

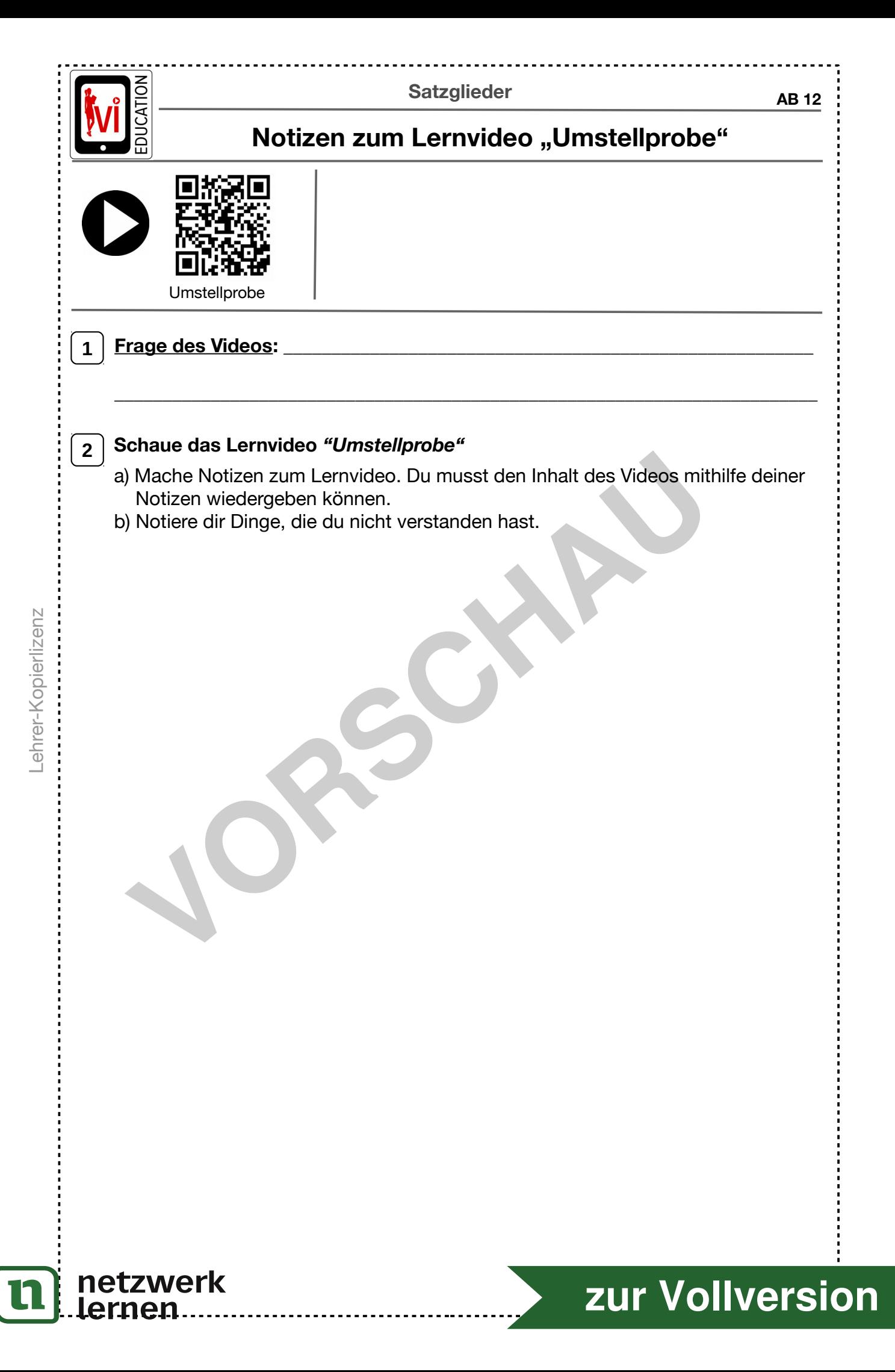

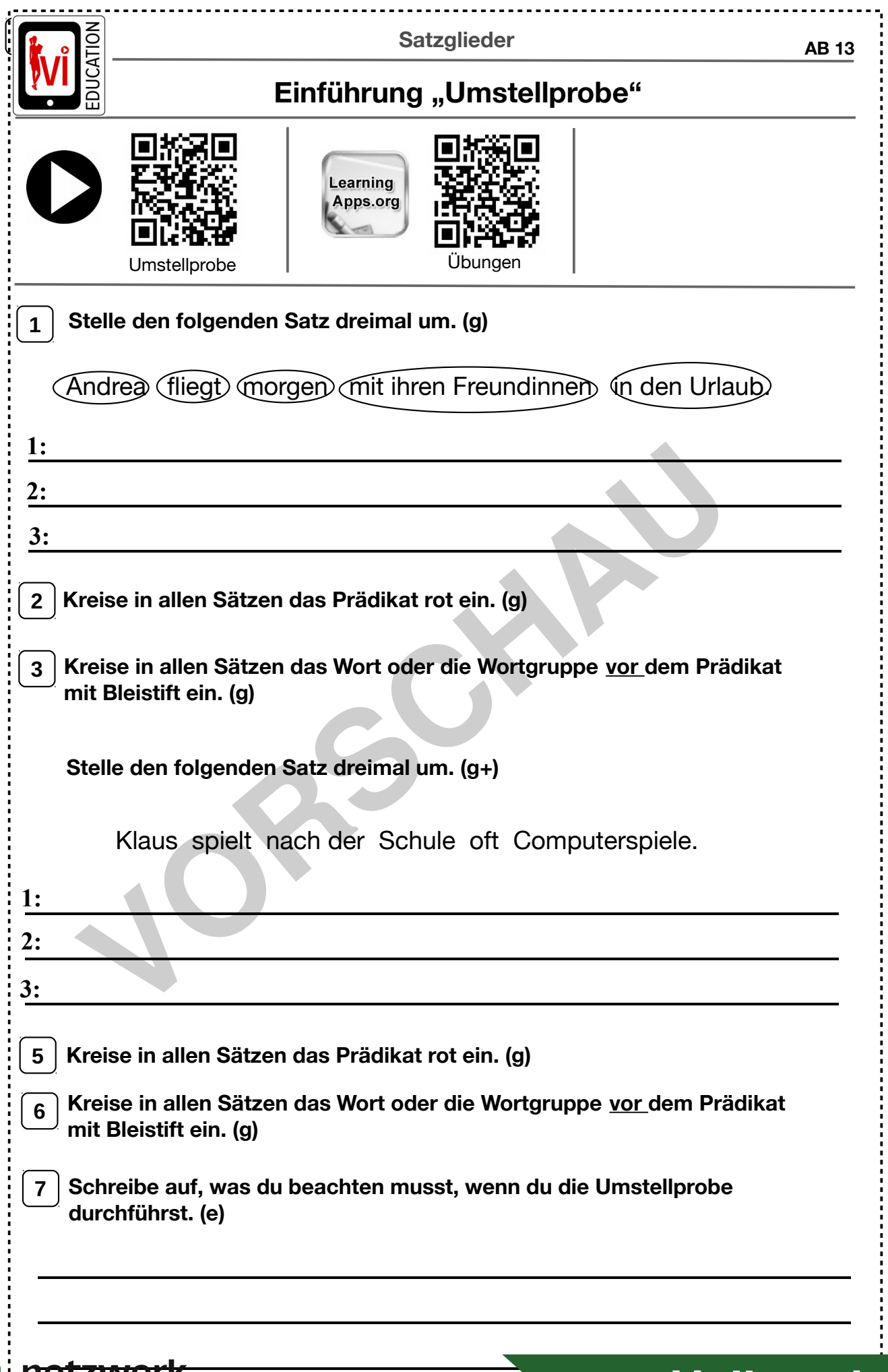

 $\boxed{\mathbf{n}}$ 

## **[zur Vollversion](https://www.netzwerk-lernen.de/Umstellprobe)**